Louisiana Association of Student Financial Aid **Administrators** 

> Fall 2016 Conference October 19 – 21, 2016 Baton Rouge, LA

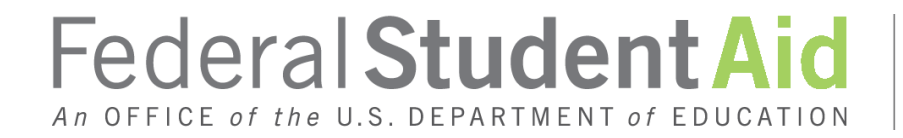

PROUD SPONSOR of the AMERICAN MIND™

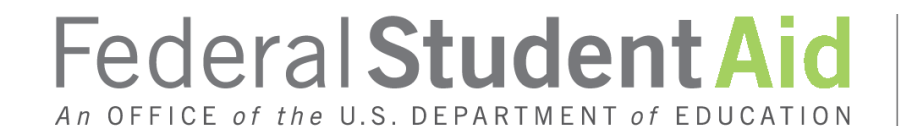

PROUD SPONSOR of the AMERICAN MIND™

# The Common Origination  $\mathcal{R}_{\mathbf{z}}$ Disbursement System (COD) Award Year 2016 – 2017 &

Award Year 2017 - 2018

# Agenda

- •Sequester Mandated Changes
- •COD Modifications Coming October 28-30, 2016
- •New Year Award Setup (NAYS) for Award Year 2017 – 20187
	- School-facing modifications
- •Spring Release
- •COD "wish list" for award year 2017-2018...

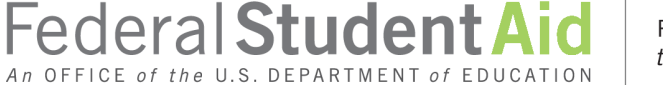

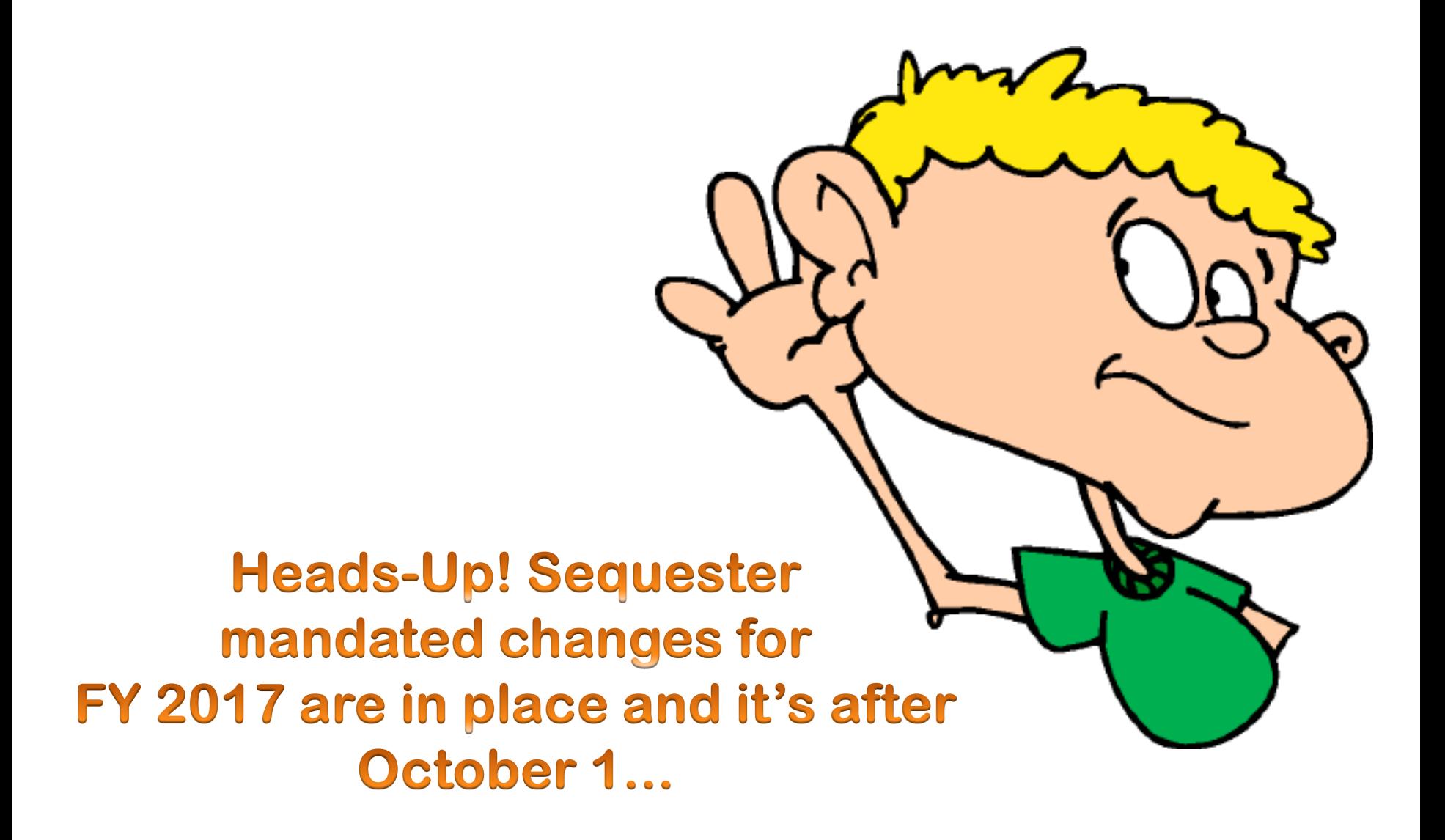

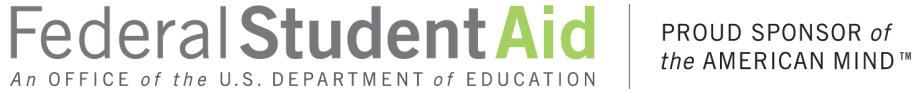

The loan origination fee on Direct Loan Program awards rose a bit...

- Direct Loan awards with an earliest disbursement date (EDD) on or after October 1, 2016 but before October 1, 2017...
	- The origination fee on Direct Subsidized Loan and Direct Unsubsidized Loan awards will change from 1.068% to 1.069%
	- $\checkmark$ The origination fee on Direct PLUS Loan awards for Parents of dependent students and Graduate/Professional students will change from 4.272% to 4.276%

**Federal Student Aid** 

of the U.S. DEPARTMENT of EDU

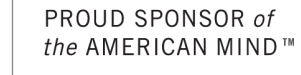

TEACH Grant and Iraq & Afghanistan Service Grant award amount changes...

- Awards with an EDD on or after October 1, 2016, and before October 1, 2017
	- $\checkmark$  A TEACH Grant requires a reduction of 6.9% from the award amount for which the student would otherwise be eligible for
	- $\checkmark$ An Iraq Afghanistan Service Grant requires a reduction of 6.9% from the award amount for which the student would otherwise be eligible for

Federal Student

COD modified code on June 1, 2016, to validate the Earliest Disbursement Date (EDD) against the loan origination fee on incoming Direct Loan origination records (LORs)

- LORs with an invalid EDD/loan origination fee combination will reject
	- Edit Code #140 (Incorrect Origination Fee Percent and/or Interest Rebate Percent on New Awards)
- COD automatically updated the origination fees on awards with only *anticipated* disbursements and an earliest disbursement date on or after October 1, 2016
	- $\checkmark$ Impacted schools received system-generated origination fee responses (Doc Type: OF) with the updated information

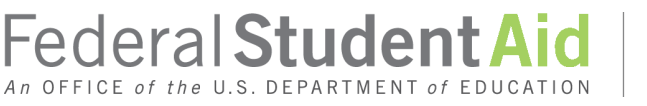

#### How do I "fix" those loans that "got through" prior to COD updating the origination fee?

- Inactivate the award by reducing the award amount to \$0
	- $\checkmark$  COD will automatically reduce the anticipated disbursements to \$0
- Change the loan origination fee
- Reactivate the loan by increasing the loan amount back up and creating disbursements

#### or

**Federal Student Aid** 

- Reduce the award amount to \$0
- Originate a new loan with the correct loan origination fee

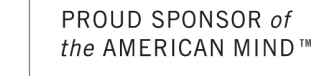

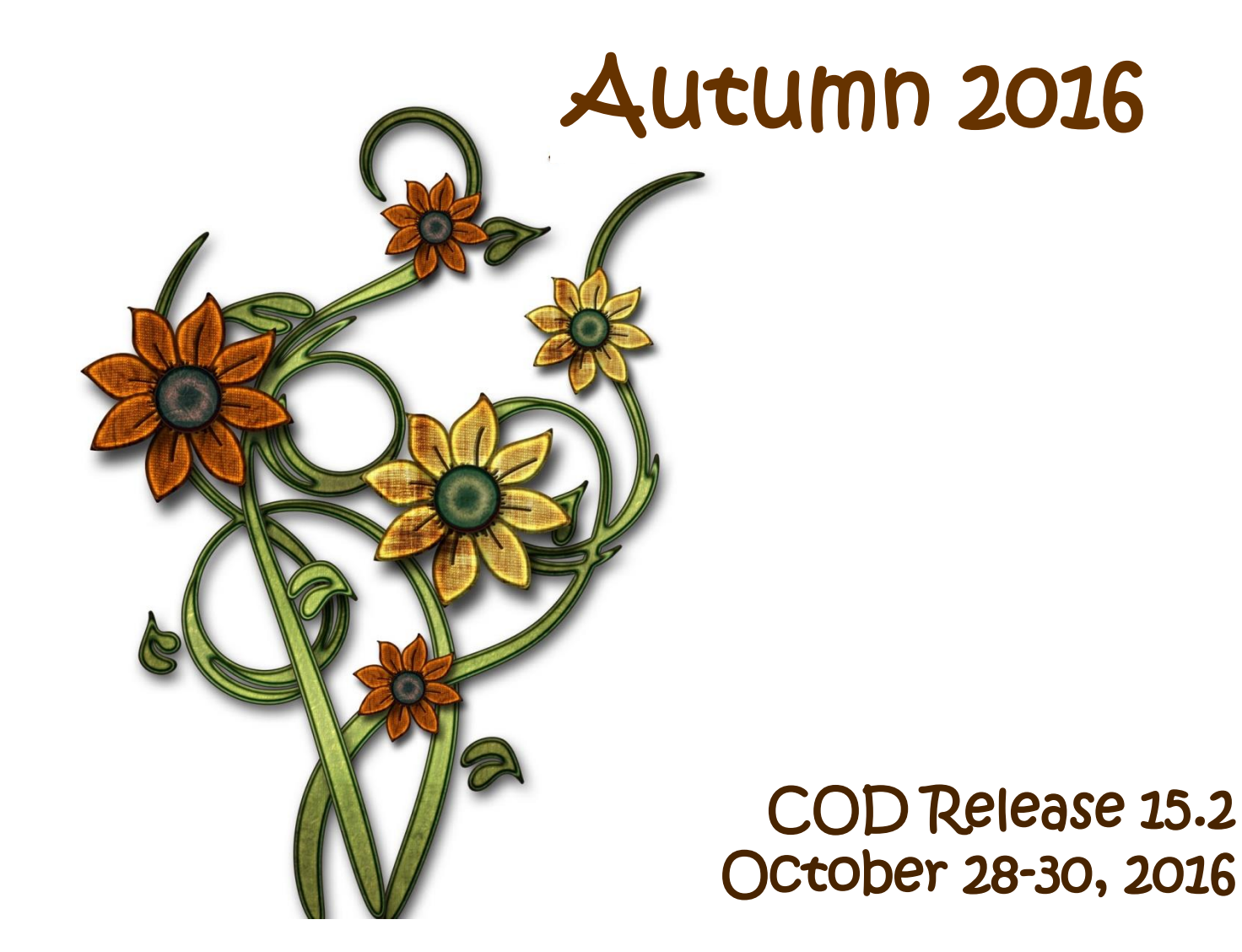

**Federal Student Aid** 

An OFFICE of the U.S. DEPARTMENT of EDUCATION

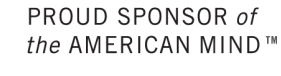

COD will make the following "school facing" modifications with the Autumn 2016 Release

- For schools participating in the Experimental Site Initiative COD will add an Experimental Sites Upload Tool
	- Accessible via the School Information Screen
		- Only schools selected to participate in an approved experiment
	- Allows schools to download a reporting template and upload the completed report via the COD Web site

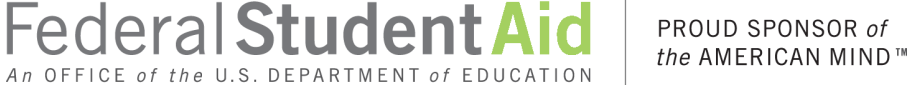

COD will make the following "school facing" modifications with the Autumn 2016 Release

- Integrate the "TEACH Grant Web site into the StudentLoans.gov (SLG) Web site
	- $\checkmark$  All TEACH Grant functionality
		- Agreement To Serve (ATS)
		- >TEACH Grant Counseling
	- $\checkmark$  A new TEACH Grant page will be created on the SLG Web site to facilitate single-point entry to ALL TEACH Grant processes
	- $\checkmark$ The TEACH Grant Web site will be retired on October 30, 2016

>Users will be re-directed to SLG

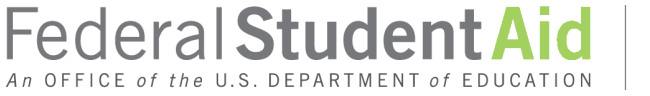

COD will make the following "school facing" modifications with the Autumn 2016 Release

• The SLG Web site will be modified to allow users to access SLG processes and functionality via mobile devices/browsers

Tablets, SmartPhones, etc.

- Some SLG pages and processes will be modified for easier viewing via a mobile device
- SLG will be modified to allow users to login "directly" into the process flow they wish to complete

Federal Student A

Login directly to Entrance Counseling

Login directly to Exit Counseling

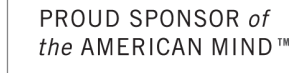

COD will make the following "school facing" modification(s) with the Autumn 2016 Release

- COD will change the process to check a borrower's default status when completing a Direct PLUS Loan Request via SLG
	- $\checkmark$  A parent borrower will no longer be asked self-certify that he or she is not in default
	- COD will use information from NSLDS to determine the default status of the borrower
		- $\checkmark$  "Y" the borrower is in default
		- $\checkmark$  "N" the borrower is not in default
		- $\checkmark$ "E" unable to determine if the borrower is not in default on any loan
	- COD will return a "default status" on the SP Response to the school

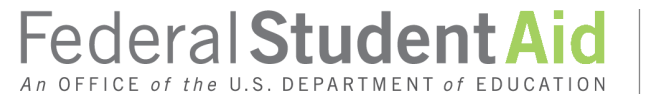

COD will make the following modification to the Grants Programs with the Autumn Release

- Both the <EnrollmentDate> and <PaymentPeriodStartDate> tags for grants will no longer be "correcting" for correcting schools
- If data is submitted that is outside the valid date range the record will be rejected
- Award Year 2016-2017 and forward

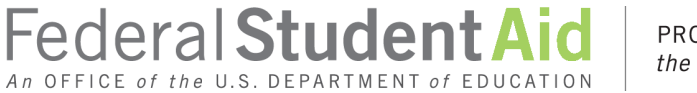

COD will make the following modification to the Grants Programs with the Autumn Release

- Both the <EnrollmentDate> and <PaymentPeriodStartDate> tags for grants will have their valid dates re-defined
	- Field values will be expanded from January 1 to October 1 of the year prior
	- $\overline{V}$ EXAMPLE: for the 2016-2017 Award Year the valid date range is October 1, 2015 thru June 30, 2017
	- $\checkmark$ The "End Date" will not change and will remain June 30 of the second year of the Award Year pair

**Federal Student Aid** 

• Award Year 2015-2016 and forward

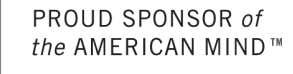

- **Modification to existing Edit #046 – Incorrect Academic Year Dates**
	- $\sqrt{\}$ Award Year 2016 2017 and forward
	- ✓ Schools are reporting Academic Year Start/End Dates that are less than the required minimum number of weeks
	- $\checkmark$ Edit #046 will be modified to trigger when submitted Academic Year Start/End Dates do not equal at least 26 weeks

**Federal Student Aid** 

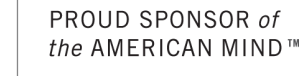

- **Modification to existing Edit #205 – Payment Period Start Date is outside the award Start/End Dates**
	- $\checkmark$  Modified to NOT trigger on a \$0 disbursement that has a Payment Period Start Date *OUTSIDE* the loan period even when the disbursement date remains *INSIDE* the loan period

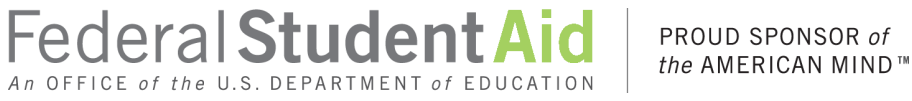

#### • **New SULA Warning Edit #219**

 $\sqrt{\}$ Award Year 2016 – 2017 and forward

- Will *CORRECT* an award amount down to equal the sum of the actual and anticipated disbursements on a maintenance submission when the loan amount exceeds the sum of the disbursement amounts
- $\checkmark$  The changed loan amount will be returned to the school in the response

**Federal Student Aid** 

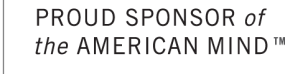

#### • **New SULA Warning Edit #220 – Zero Disbursement Inside Loan Period**

- $\sqrt{\}$ Award Year 2014 2015 and forward
- Will trigger at the disbursement level when a disbursement is reduced to \$0 but the Payment Period Start Date remains inside the loan period
- $\checkmark$  Will trigger at the award level when the award Begin and/or end date is changed so a disbursement reduced to \$0 has a Payment Period Start Date that remains inside the loan period

**Federal Student Aid** 

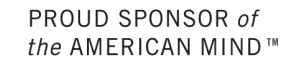

- "Zero Disbursement Exception Logic" will be modified to use Payment Period Start Date instead of Disbursement Date
	- $\checkmark$  When a disbursement is reduced to \$0 and has a Payment Period Start Date outside the loan period, COD will exclude the disbursement from the Subsidized Usage calculation

**Federal Student Aid** 

of the U.S. DEPARTMENT of EDU

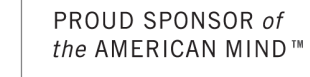

• COD will exclude a Direct Subsidized Loan from a Subsidized Usage Period calculation if it has an Earliest Disbursement Date (EDD) in a period during which the borrower had an outstanding balance on a Federal Title IV loan and was exempt from SULA

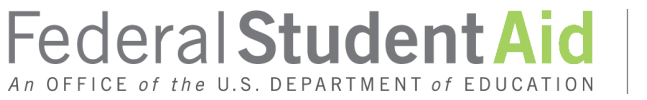

Speaking of SULA...

- We're still seeing no reduction of remaining anticipated disbursements to \$0
- We're still seeing no reduction of award amount to match amount disbursed
- We're still seeing no reduction of the loan period when required
- We're still seeing mis-reported academic years
	- $\checkmark$  Academic years that MATCH the Loan Period on single-term loans

**Federal Student Aid** 

*An* OFFICE *of the* U.S. DEPARTMENT *of* EDU

Academic year begin/end dates do not match reported weeks academic year length

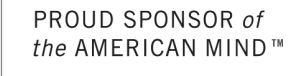

COD will load revised Subsidized/Unsubsidized MPNs and Direct PLUS Loan e-MPNs with the Autumn 2016 Release

- The new expiration date is April 30, 2019
- Schools that still use the paper MPN should begin using the new document as soon as is possible
	- MPNs with an expiration date of 2/29/2016 will be accepted through December 31, 2016
	- Beginning January 1, 2017, COD will accept ONLY MPNs with an expiration date of 4/30/2019

Federal Student A

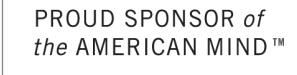

If you create and print the revised paper MPNs at your school you must begin using the new versions of the MPNs as soon as you can but no later than January 1, 2017

- You must submit copies of the school-produced revised MPNs to FSA for testing
- Send only test data
- The shipping package should be clearly identified as being for testing purposes only
- Include contact information, i.e. name, address, telephone number, and e-mail address

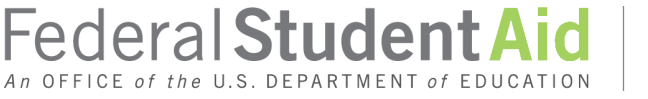

If you create and print the revised paper MPNs at your school you must begin using the new versions of the MPNs as soon as you can but no later than January 1, 2017

• Mail your MPN test package to...

Department of Education ATTN: MPN Testing Only P.O. Box 5691 Montgomery, AL 36103

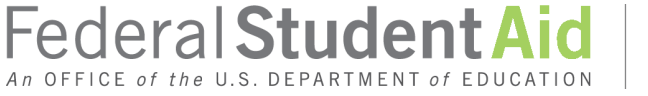

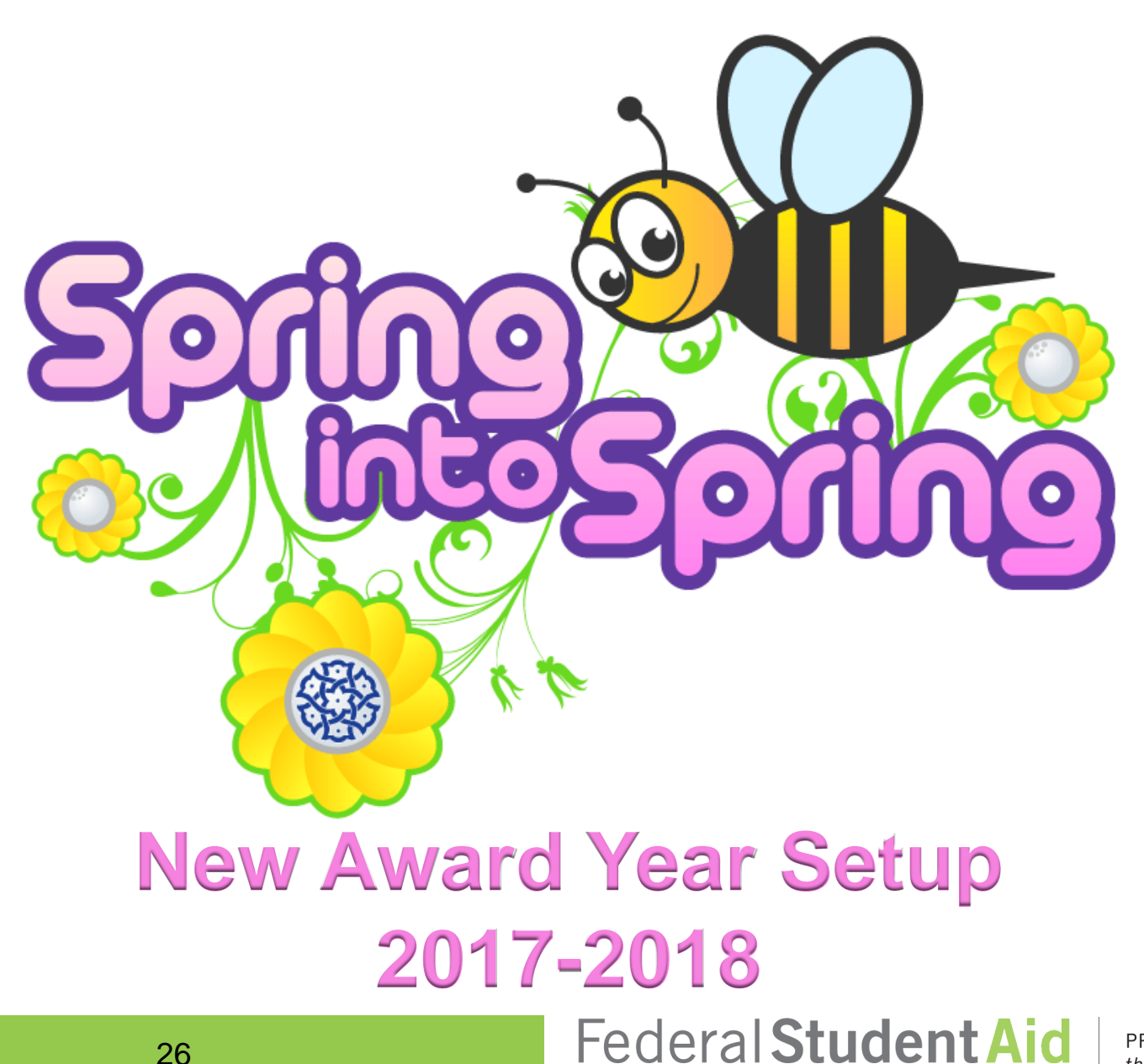

An OFFICE of the U.S. DEPARTMENT of EDUCATION

PROUD SPONSOR of the AMERICAN MIND™ On the horizon...

- In the Spring of 2017 we will implement the New Award Year Setup (NAYS) for Award Year (AY) 2017 – 2018  $\checkmark$  Tentatively planned for March 24 – 26, 2017
- FSA plans to implement several "school-facing" changes to COD for AY 2017 - 2018
- KEEP IN MIND...some planned enhancements could be modified, delayed, or even wind up on the "wish we could have" list...

Federal Student

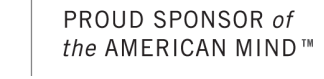

The NAYS for AY 2017 – 2018 will include a new COD Common Record (CR) Extensible Markup Language (XML) Schema version 4.0c

- COD will continue 100% XML Schema Validation
- All AY 2017 2018 award data MUST be transmitted to COD using the new schema 4.0c
- All COD CR responses to AY 2017 2018 award data will be generated using schema 4.0c
- All Web Activity responses for ALL AWARD YEARS will be generated using XML Schema 4.0c
- All system-generated responses for ALL AWARD YEARS will be generated using XML Schema 4.0c

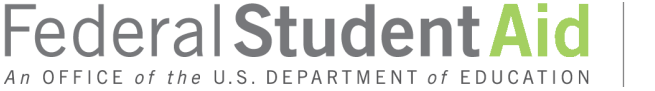

### System-Generated COD responses include...

- Pell Grant Program
	- Negative Disbursement (Doc Type ND)
- TEACH Grant Program
	- ATS Acknowledgement
	- Booking Notification
	- Counseling Acknowledgement

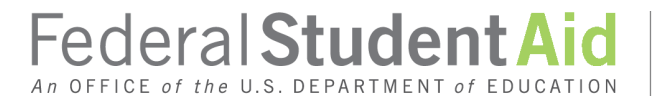

### System-Generated COD responses include...

- Direct Loan Program
	- Counseling Acknowledgement (Doc Type) EC
		- **≻Entrance**
		- Financial Awareness
		- $\triangleright$ Exit
	- Credit Status (Doc Type) CS
	- Master Promissory Note (MPN) Response (Doc Type) PN
	- $\checkmark$  Payment to Servicer (Doc Type) PS
	- Direct PLUS Request Acknowledgement (Doc Type) SP
	- Subsidized Usage Change (Doc Type) SU
	- Origination Fee Change (Doc Type) OF

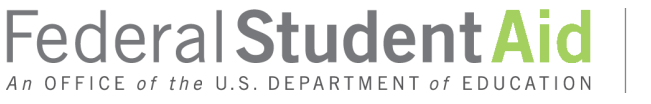

### COD Common Record XML Schema version 4.0c...

- Adds new tags and valid values to the disbursement block of the CR for *ALL PROGRAMS* to support Gainful Employment (GE) reporting requirements by...
	- $\checkmark$  Moving existing tags and valid values from the award block to the disbursement block
	- $\checkmark$  Removing existing tags and valid valued related to programs no longer processed by COD
	- $\checkmark$  Adds new tags to the disbursement block that are reserved for future use

Federal Student A

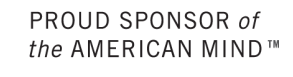

#### COD Common Record XML Schema version 4.0c...

- Modifies some edits to "trigger" at a different point in the processing of the data
	- $\sqrt{5}$ dit Code #202
	- $\sqrt{}$ Edit Code #203
	- $\checkmark$ Edit Code #204
	- Edit Code \$208
	- $\checkmark$ Edit Code #209
	- Edit Code #994
	- Edit Code #996

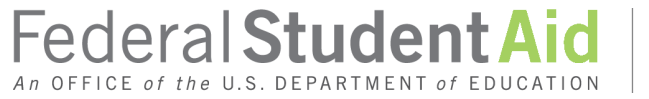

Currently the Pell Grant/Iraq & Afghanistan Grant Program schema contains, but does not require data for, the following tags in the Award Block

- •<PublishedPgmLengthYears>
- <PublishedPgmLengthMonths>
- <PublishedPgmLengthWeeks>
- <WeeksProgramsAcademicYear>
- <SpecialPrograms>
- <ProgramCredentialLevel>

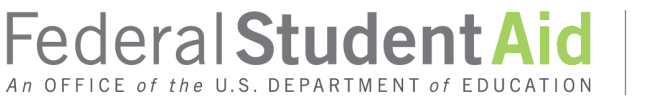

Also, the current Pell Grant/Iraq & Afghanistan Grant schema contains, but does not require data for, the following tags in the Disbursement Block

- <EnrollmentStatus>
- <ProgramCIPCode>

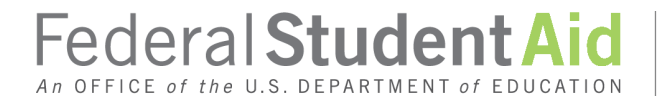

Currently the Direct Loan schema contains, and requires data for, the following tags in the Award Block

- •<PublishedPgmLengthYears>
- <PublishedPgmLengthMonths>
- <PublishedPgmLengthWeeks>
- <WeeksProgramsAcademicYear>
- <SpecialPrograms>
- <ProgramCredentialLevel>

These tags are used for SULA calculations

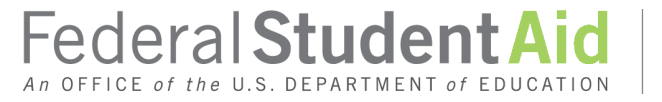

Also, the current Direct Loan schema contains, and requires data for, the following tags in the Disbursement Block

- •<EnrollmentStatus>
- <ProgramCIPCode>

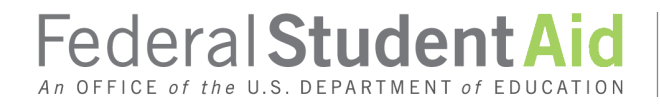

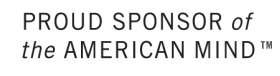

The current TEACH schema does NOT contain the following tags in the Award Block

- •<PublishedPgmLengthYears>
- <PublishedPgmLengthMonths>
- <PublishedPgmLengthWeeks>
- <WeeksProgramsAcademicYear>
- <SpecialPrograms>
- <ProgramCredentialLevel>

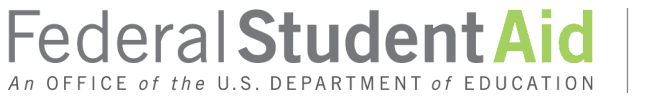

But the current TEACH schema does contain, and requires data for, the following tags in the Disbursement Block

- •<EnrollmentStatus>
- <ProgramCIPCode>

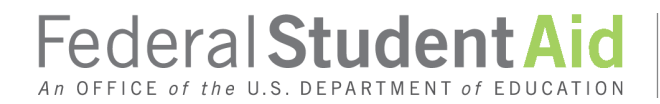

### COD Common Record XML Schema version 4.0c will *remove the Award Block tags and add them to the Disbursement Block for ALL Programs*

• The tags will be required for all new disbursements for ALL PROGRAMS for AY 2017-2018 and forward

Three new tags will be added to the Disbursement Block for *ALL Programs* but will be reserved for future use

- <ProgramCIPCodeYear>
- <ProgramAttendanceBeginDate>
- <EnrollmentStatusEffectiveDate>

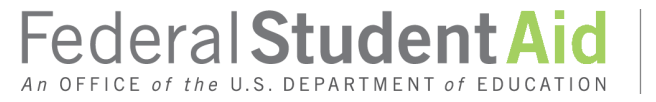

### COD will provide a "School Account Statement" (SAS) for the Pell Grant Program

- A new report and *reconciliation tool* for AY 2017 2018 and forward
	- $\checkmark$  All Pell Grant disbursement and cash data in one report!
- Generated the first full weekend of each month
	- Delivered to your SAIG Mailbox
	- Comma Delimited w/Headers format
	- Easily opened in any "Spreadsheet" software, i.e., Excel

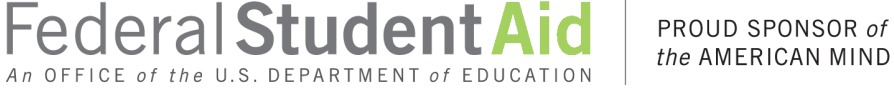

### COD will provide a "School Account Statement" (SAS) for the Pell Grant Program

- Each report contains Monthly and/or YTD data (depending on your settings) in three sections:
	- $\checkmark$  Pell Grant Cash Summary
	- Pell Grant Cash Detail
	- Pell Grant Award Level Disbursement Summary or Disbursement Level Detail

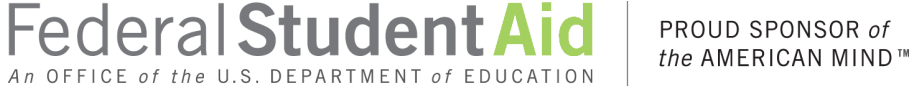

COD will also provide a "SAS Disbursement Detail on Demand" report for the Pell Grant Program

- AY 2017 2018 and forward
- Requested via the Report Requests screen on the COD Web
- Comma Delimited w/Headers format only
- Report Activity Type provides three options
	- Year-to-Date
	- **√Monthly**
	- **√Date Range**

*For more information, refer to the 2017-2018 COD Technical Reference, Volume VI, Section 8 (available November 2016)*

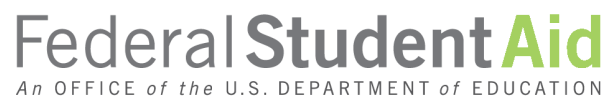

COD will also provide a "SAS Disbursement Detail on Demand" report for the Pell Grant Program

- AY 2017 2018 and forward
- Requested via the Report Requests screen on the COD Web
- Report Activity Type provides three options
	- Year-to-Date
	- $\checkmark$  Monthly
	- **√Date Range**

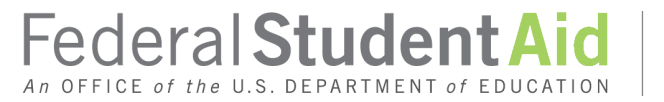

COD authentication will be moved to the Access & Identity Management System (AIMS) with the Autumn release

- AY 2017 2018 and forward
- COD will display a "login" button that shall redirect the user to the AIMS login page
- User will enter User ID, Password, and Two-Factor Authentication value on the AIMS login page
	- $\checkmark$ Existing COD Web usernames and passwords (AIMS) IDs) shall carry over into the new AIMS authentication process
- User will be redirected to the COD Web site

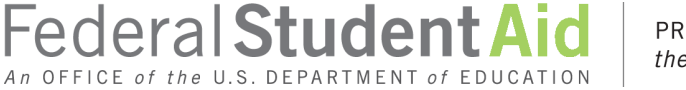

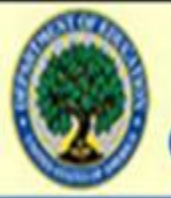

#### **U.S. DEPARTMENT OF EDUCATION COMMON ORIGINATION & DISBURSEMENT**

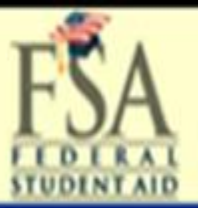

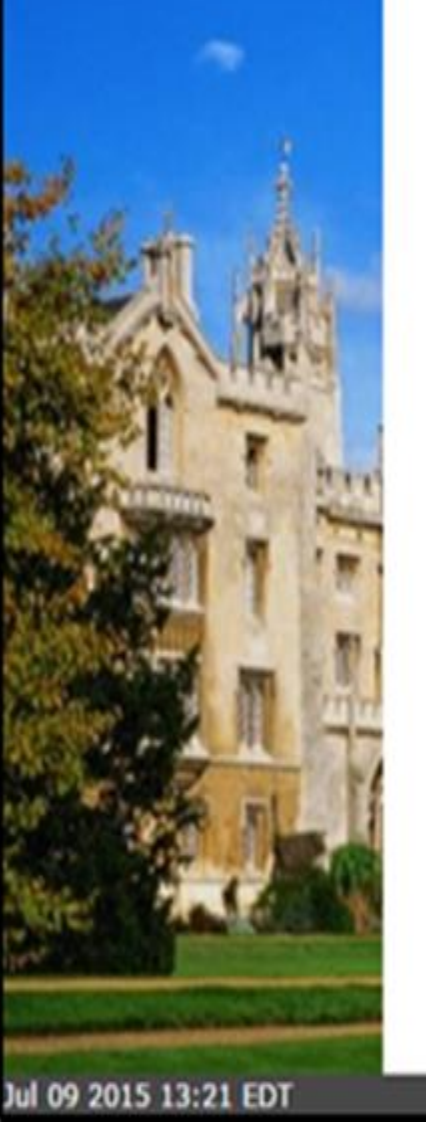

# Welcome to the **Common Origination & Disbursement Web Site**

Welcome to the U.S. Department of Education's Common Origination and Disbursement (COD) web site. Financial Aid Administrators, Servicers, or other officials can use this site to perform a variety of functions related to student/award/disbursement data for Pell, Direct Loan and Teach Grant programs.

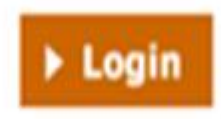

45

#### **Login - Common Origination and Disbursement (COD)**

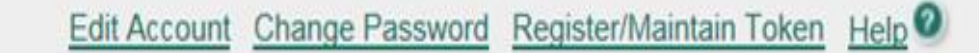

\* Required

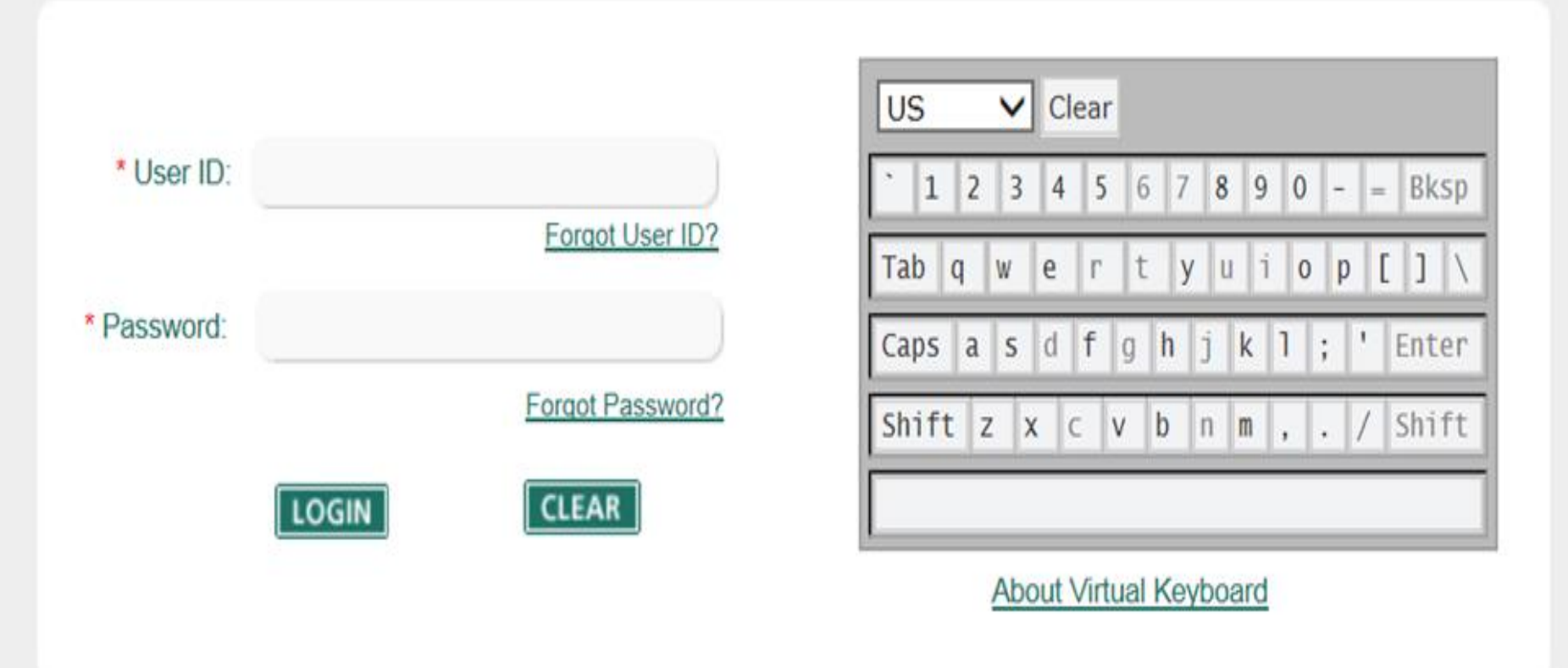

This is a U.S. Federal Government owned computer system, for the use by authorized users only. Unauthorized access violates Title 18, U.S. Code Section 1030 and other applicable statutes. Violations are punishable by civil and criminal penalties. Use of this system implies consent to have all activities on this system monitored and recorded, which can be provided as evidence to law enforcement officials.

On the horizon...a few on our "wish list"

- Provide StudentLoans.gov users with self-service functionality
	- $\checkmark$  For example, look up the status of an appeal
- Provide an Electronic Statement of Account (ESOA) for the Direct Loan & TEACH Programs
- Create a Multiple Reporting Record (MRR) for the Direct Loan & Iraq and Afghanistan Service Grant Programs

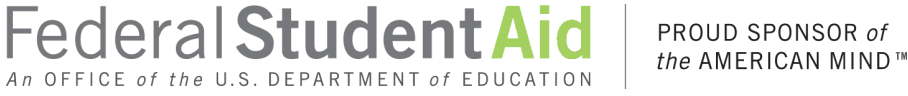

On the horizon...a few on our "wish list"

• Provide StudentLoans.gov users with self-service functionality

 $\checkmark$  For example, look up the status of an appeal

- Provide an Electronic Statement of Account (ESOA) for the Direct Loan & TEACH Programs
- Create a Multiple Reporting Record (MRR) for the Direct Loan & Iraq and Afghanistan Service Grant Programs

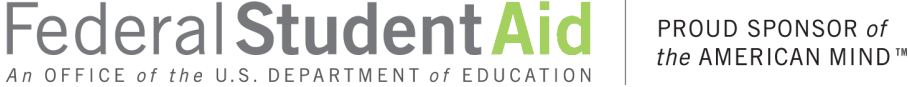

### On the horizon...a few more

- Enhance COD Web batch searches to include additional student and batch level criteria
- Implement an Origination & Disbursement and Applicant Web demonstration site

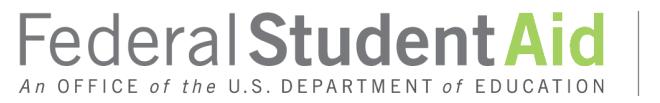

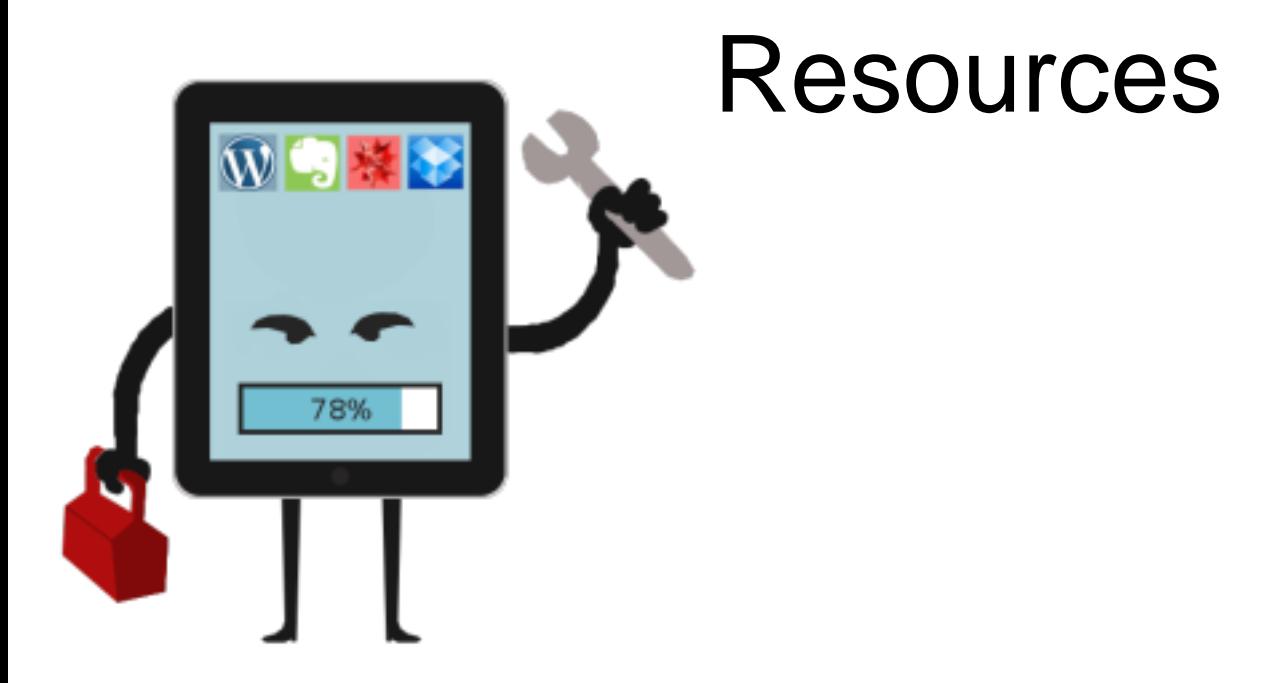

#### Federal Student Aid An OFFICE of the U.S. DEPARTMENT of EDUCATION

PROUD SPONSOR of the AMERICAN MIND™

## COD

- COD School Relations Center (8AM-11PM EST)  $\checkmark$ Phone...1.800.848.0978 (D/L)
	- $\sqrt{P}$ hone...1.800.474.7268 (Grants)
	- Phone…1.800.557.7394 (Student Loan Support Center)
	- Email…CODSupport@ed.gov
- COD Technical Reference for Award Year 2015 2016
- COD Technical Reference for Award Year 2016 2017
- Federal Loan School Support Team  $\checkmark$ Email...dlops@ed.gov
- Dear Colleague Letters & Electronic Announcements posted to ifap.ed.gov

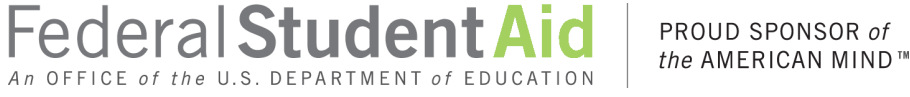

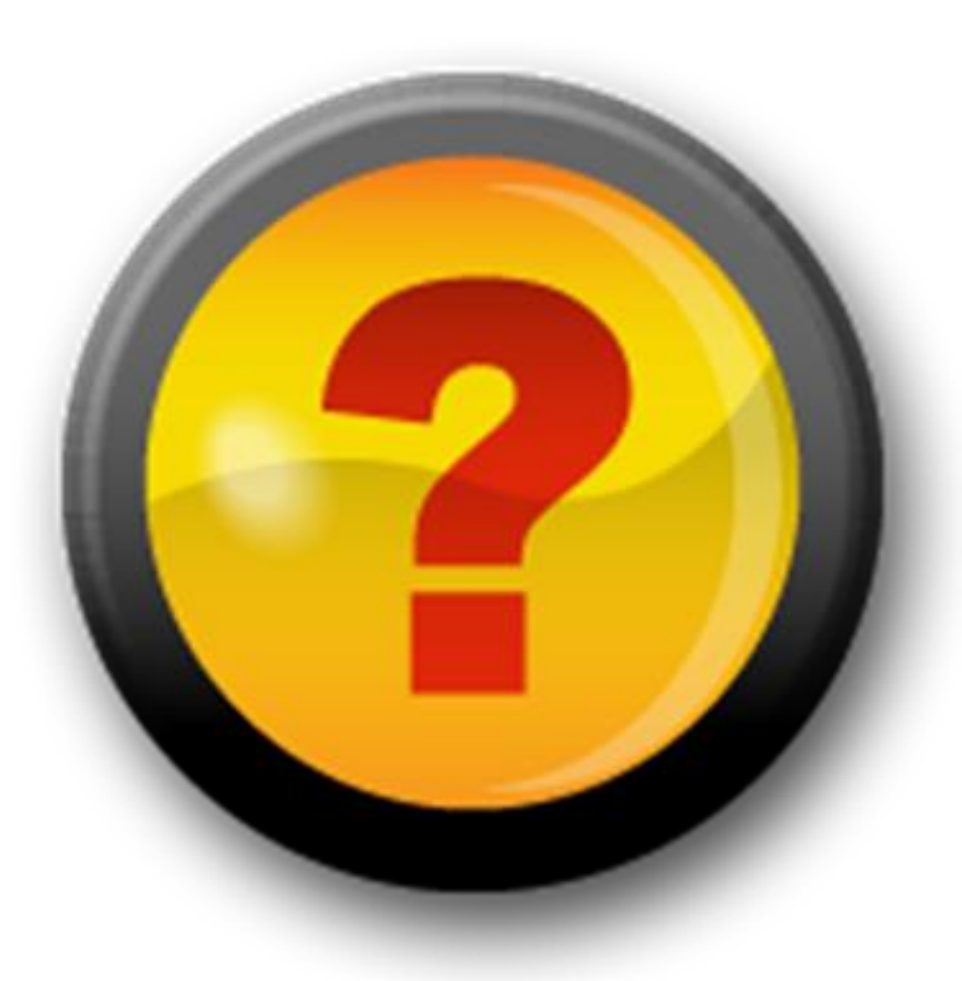

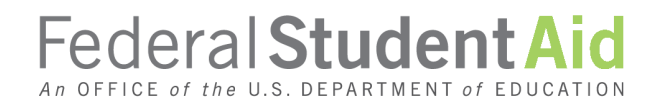

PROUD SPONSOR of<br>the AMERICAN MIND™

Wood Mason U.S. Department of Education Federal Student Aid Atlanta, GA 770.383.9662 (office) 202.821.3951 (cell) wood.mason@ed.gov

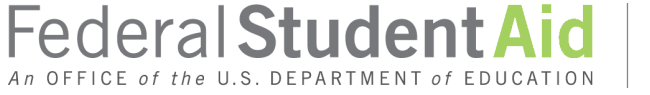